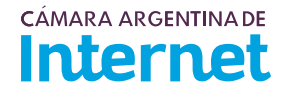

## **PROYECTO TÉCNICO PARA MIEMBROS IXP***/ IXP Service order*

*Para completar por Coordinador Técnico / To be filled by CABASE*

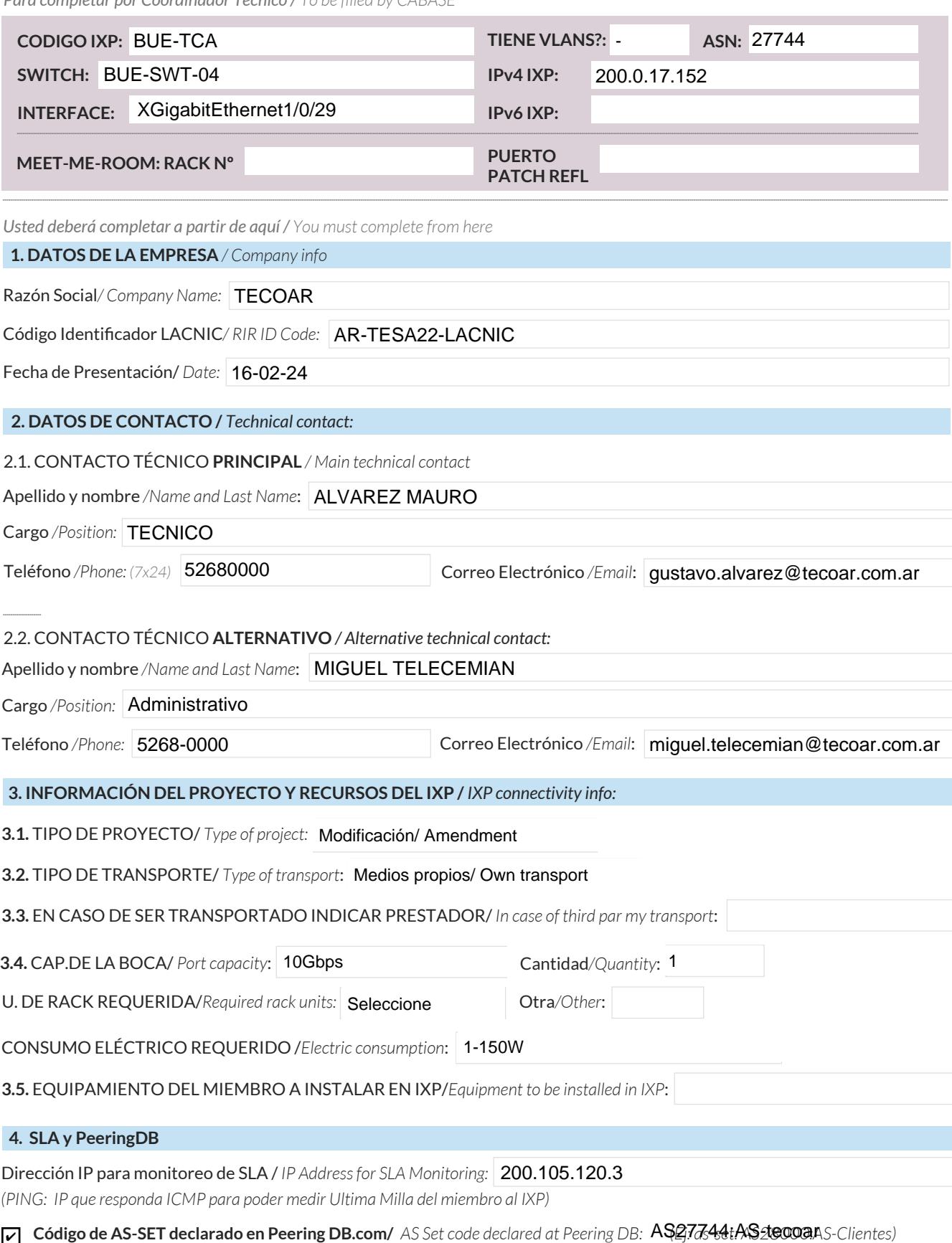

**Código de AS-SET declarado en Peering DB.com/** *AS Set code declared at Peering DB*: **AS277644tAS200000.AS-**Clientes)

Anunciaré todas mis redes nacionales al IXP CABASE/ *I will announce all my national networks to CABASE IXP* ✔

Ya firmé mis ROA / *I have signed my ROA* ✔

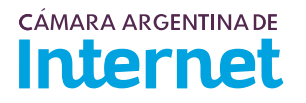

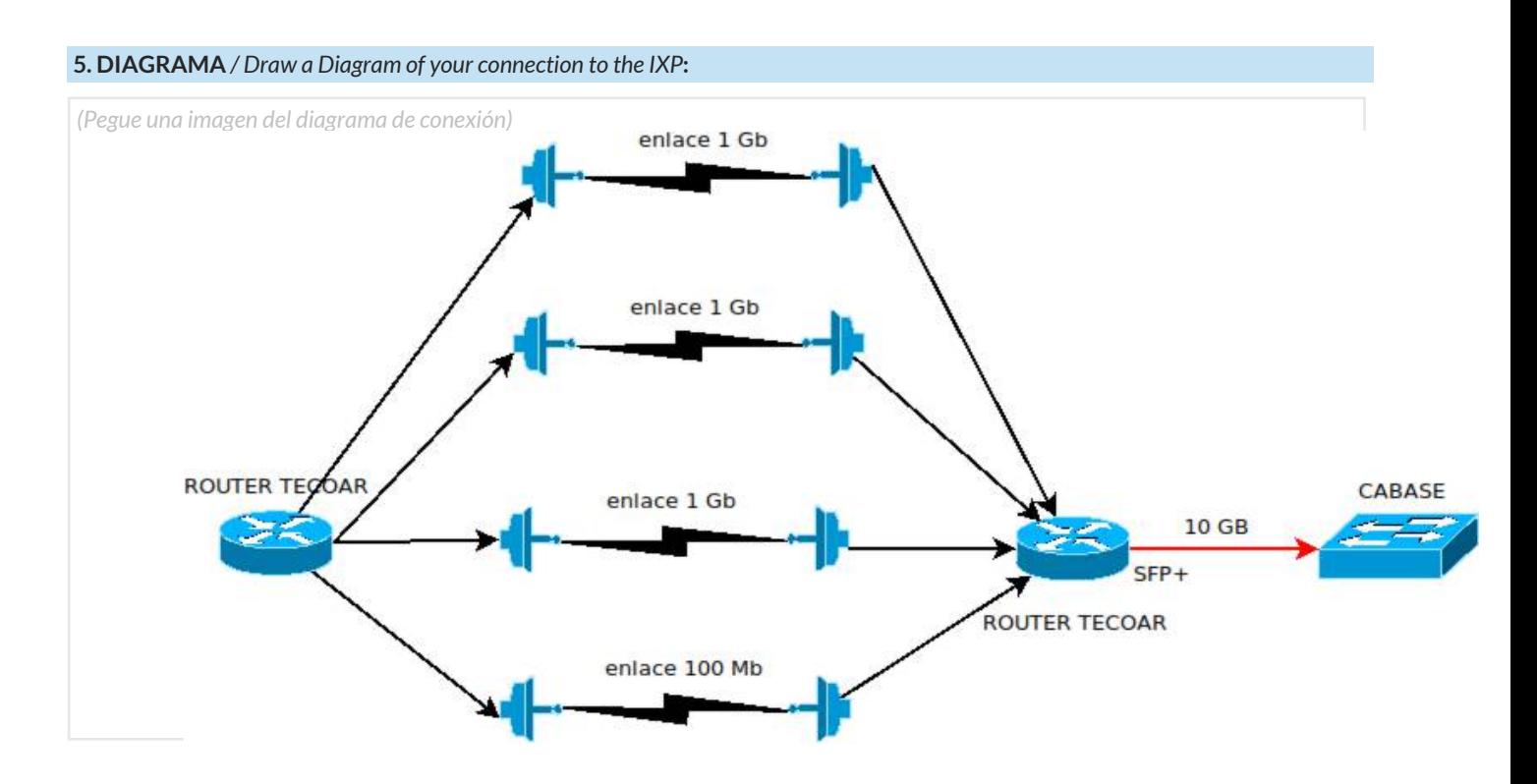

5.1. Descripción del diagrama / Proyecto */ Detailed description of the diagram above*:

- En la terraza de cabase tenemos 3 antenas, 2 de 1 Gb de velocidad y otra de 100 Mb que usamos como transporte propio hasta nuestras oficinas , queremos solicitar instalar una antena adicional de 1 Gb para aumentar el ancho de banda del transporte.

*Para completar por Coordinador Técnico / To be filled by CABASE*

 **NÚMERO DE VLAN:** 

 **SIGLA MIEMBRO CON QUIEN CONECTA:**